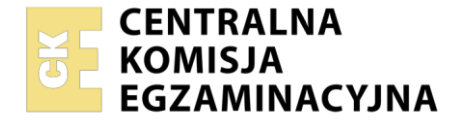

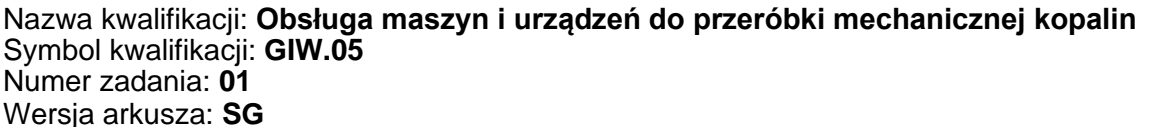

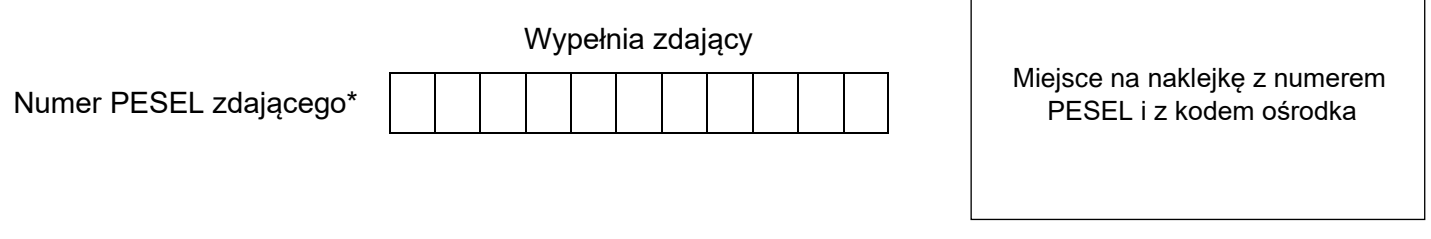

Czas trwania egzaminu: **150** minut. GIW.05-01-24.01-SG

# **EGZAMIN ZAWODOWY**

**Rok 2024 CZĘŚĆ PRAKTYCZNA**

### **PODSTAWA PROGRAMOWA 2019**

### **Instrukcja dla zdającego**

- 1. Na pierwszej stronie arkusza egzaminacyjnego wpisz w oznaczonym miejscu swój numer PESEL i naklej naklejkę z numerem PESEL i z kodem ośrodka.
- 2. Na KARCIE OCENY w oznaczonym miejscu przyklej naklejkę z numerem PESEL oraz wpisz:
	- − swój numer PESEL\*,
	- − oznaczenie kwalifikacji,
	- − numer zadania,
	- − numer stanowiska.
- 3. Sprawdź, czy arkusz egzaminacyjny zawiera 13 stron i nie zawiera błędów. Ewentualny brak stron lub inne usterki zgłoś przez podniesienie ręki przewodniczącemu zespołu nadzorującego.
- 4. Zapoznaj się z treścią zadania oraz stanowiskiem egzaminacyjnym. Masz na to 10 minut. Czas ten nie jest wliczany do czasu trwania egzaminu.
- 5. Czas rozpoczęcia i zakończenia pracy zapisze w widocznym miejscu przewodniczący zespołu nadzorującego.
- 6. Wykonaj samodzielnie zadanie egzaminacyjne. Przestrzegaj zasad bezpieczeństwa i organizacji pracy.
- 7. Po zakończeniu wykonania zadania pozostaw arkusz egzaminacyjny z rezultatami oraz KARTĘ OCENY na swoim stanowisku lub w miejscu wskazanym przez przewodniczącego zespołu nadzorującego.
- 8. Po uzyskaniu zgody zespołu nadzorującego możesz opuścić salę/miejsce przeprowadzania egzaminu.

### *Powodzenia!*

*\* w przypadku braku numeru PESEL – seria i numer paszportu lub innego dokumentu potwierdzającego tożsamość*

Układ graficzny © CKE 2023

### **Zadanie egzaminacyjne**

### **Opis pracy zakładu przeróbki mechanicznej węgla kamiennego**

W zakładzie przeróbki mechanicznej węgla kamiennego wzbogaca się 16 800 Mg węgla surowego na dobę. Proces przeróbki węgla przebiega zgodnie ze schematem przedstawionym na rysunku 1. Zakład pracuje w systemie trzyzmianowym, po 8 godzin każda zmiana przez 365 dni w roku.

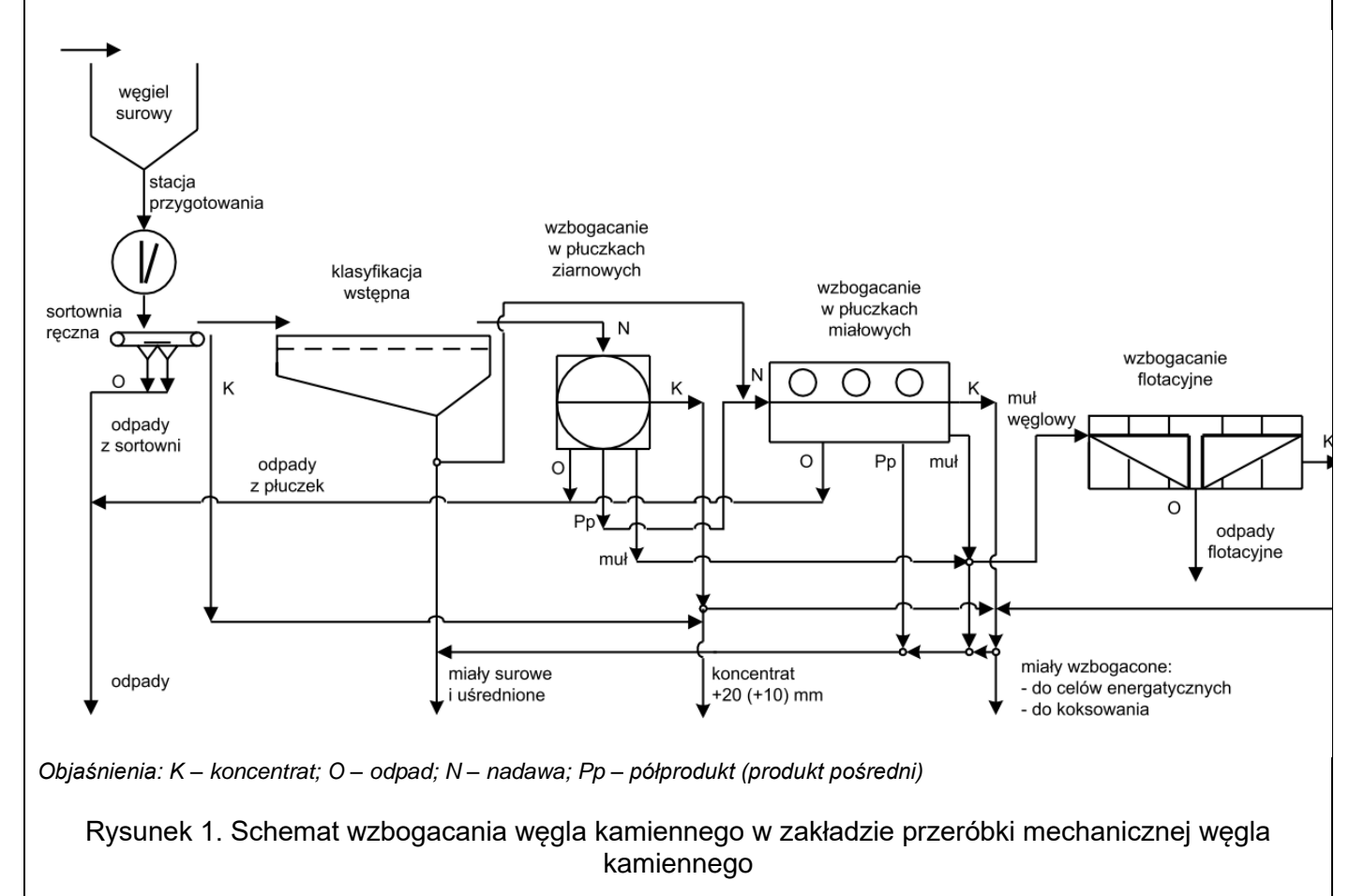

Na podstawie opisu pracy zakładu przeróbki mechanicznej węgla kamiennego oraz w oparciu o informacje zawarte w treści zadania wykonaj następujące czynności:

- − dobierz i zapisz w tabeli 2 nazwy maszyn przeróbczych stosowanych w poszczególnych procesach przeróbczych,
- − odczytaj z rysunku 2 i zapisz w tabeli 3 maksymalny rozmiar ziarna w klasie ziarnowej, kumulowane wychody procentowe klas ziarnowych dla koncentratu węglowego i odpadu oraz oblicz i zapisz wychody procentowe poszczególnych klas ziarnowych,
- − odczytaj i zapisz w tabeli 4 wartości parametrów d50 i d80 dla każdego z produktów flotacji oraz dokończ zapisane zdania wpisując nazwę produktu flotacji,
- − dobierz i zapisz w tabeli 7 nazwę maszyny oraz numer rysunku tej maszyny,
- − oblicz i zapisz w tabeli 8 dobową wydajność jednej kruszarki młotkowej oraz liczbę niezbędnych kruszarek młotkowych w zakładzie, aby zapewnić całkowity przerób nadawy.

### **Czas przeznaczony na wykonanie zadania wynosi 150 minut.**

### **Ocenie podlegać będzie 5 rezultatów:**

- − nazwy maszyn przeróbczych stosowanych w procesach przeróbczych węgla kamiennego tabela 2,
- − skład ziarnowy produktów wzbogacania flotacyjnego tabela 3,
- − charakterystyka produktów wzbogacania flotacyjnego tabela 4,
- − maszyny stosowane na poszczególnych etapach przeróbki mechanicznej węgla kamiennego tabela 7,
- − wydajność dobowa kruszarki młotkowej oraz liczba tych kruszarek w zakładzie tabela 8.

W tabeli 1 umieszczono nazwy maszyn przeróbczych stosowanych w zakładach przeróbki mechanicznej węgla kamiennego. Na podstawie danych w tej tabeli oraz rysunku 1 uzupełnij puste pola w tabeli 2. Dobierz i zapisz w wierszach 1 i 2 w kolumnach 1 i 2 nazwy maszyn przeróbczych stosowanych w poszczególnych procesach przeróbczych. Do uzupełnienia tabeli 2 użyj wszystkich nazw maszyn przeróbczych z tabeli 1.

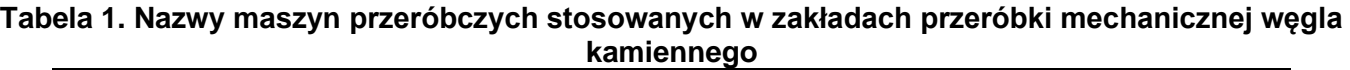

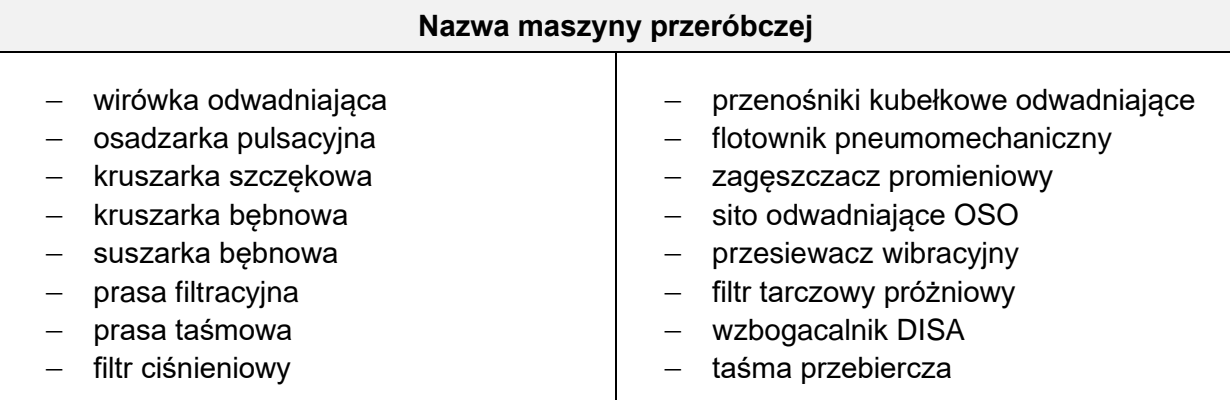

# **Lp. Nazwa procesu przeróbczego Przygotowanie węgla kamiennego do wzbogacania Wzbogacanie węgla kamiennego 1 2 1. Odwadnianie, zagęszczanie i filtracja produktów wzbogacania Suszenie koncentratów 2.**

### **Tabela 2. Nazwy maszyn przeróbczych stosowanych w procesach przeróbczych węgla kamiennego**

W wyniku wzbogacania flotacyjnego węgla kamiennego otrzymuje się koncentrat oraz odpad. Na rysunku 2 przedstawiono krzywe składu ziarnowego obu produktów flotacji. Na podstawie krzywych składu ziarnowego uzupełnij puste pola w tabeli 3. Odczytaj z rysunku 2 i zapisz w tej tabeli w wierszach od 1 do 5 w kolumnie 2 maksymalny rozmiar ziarna w klasie ziarnowej. Odczytane wartości zapisz z dokładnością do dwóch cyfr po przecinku. Odczytaj i zapisz w kolumnach 4 i 6 kumulowane wychody procentowe klas ziarnowych dla koncentratu węglowego i odpadu. Oblicz i zapisz w kolumnach 3 i 5 wychody procentowe poszczególnych klas ziarnowych. Wartości te zapisz w postaci liczb całkowitych.

Na podstawie danych zapisanych w tabeli 3 oraz na rysunku 2 uzupełnij charakterystykę produktów wzbogacania flotacyjnego w tabeli 4. Odczytaj i zapisz w kolumnach 2 i 3 w wierszach 1 i 2 tej tabeli wartości parametrów d50 i d80 dla każdego z produktów flotacji. Odczytane wartości zapisz z dokładnością do dwóch cyfr po przecinku. W wierszach 3 i 4 tej tabeli dokończ zapisane zdania wpisując nazwę produktu flotacji.

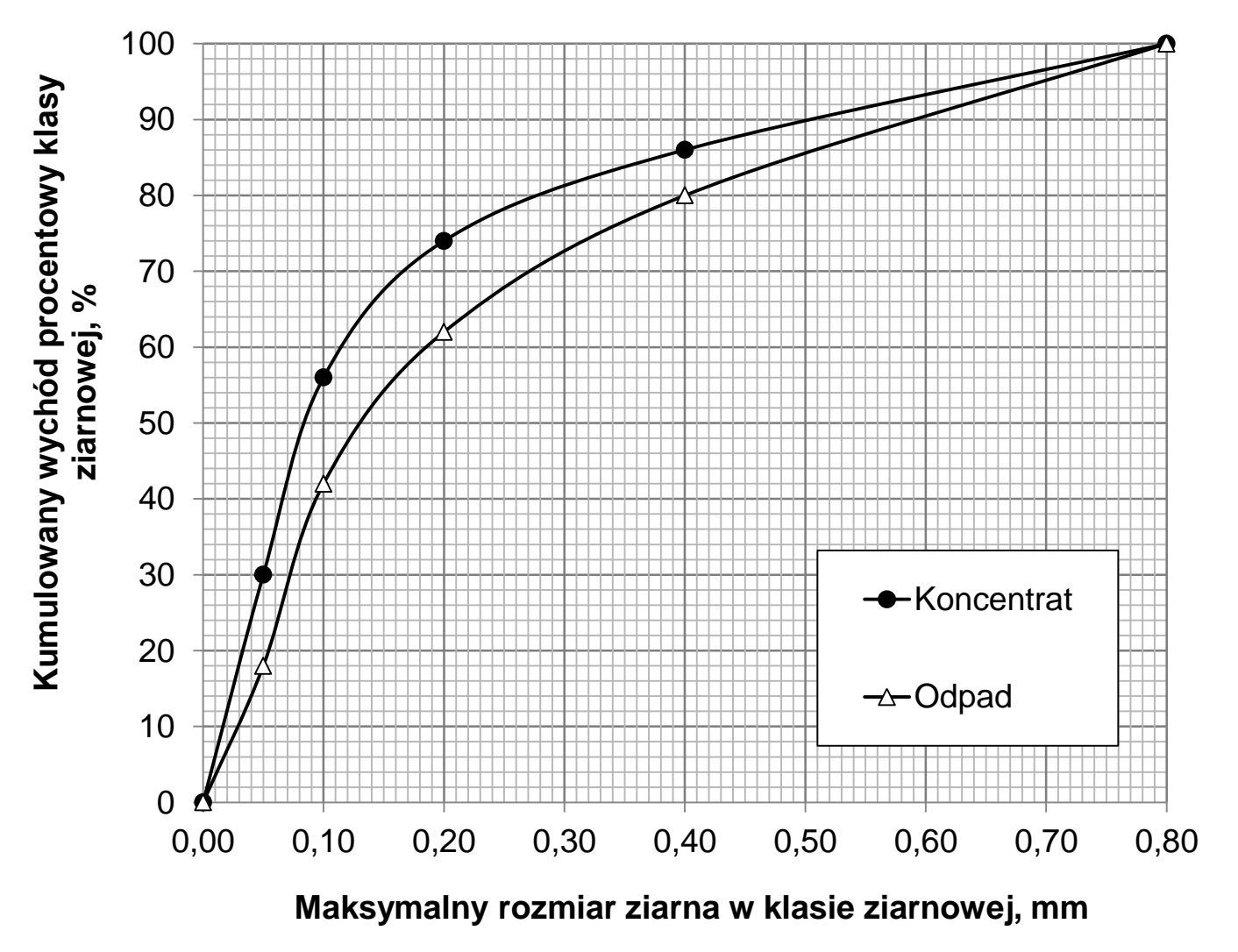

**Rysunek 2. Krzywe składu ziarnowego koncentratu węglowego i odpadu ze wzbogacania flotacyjnego** 

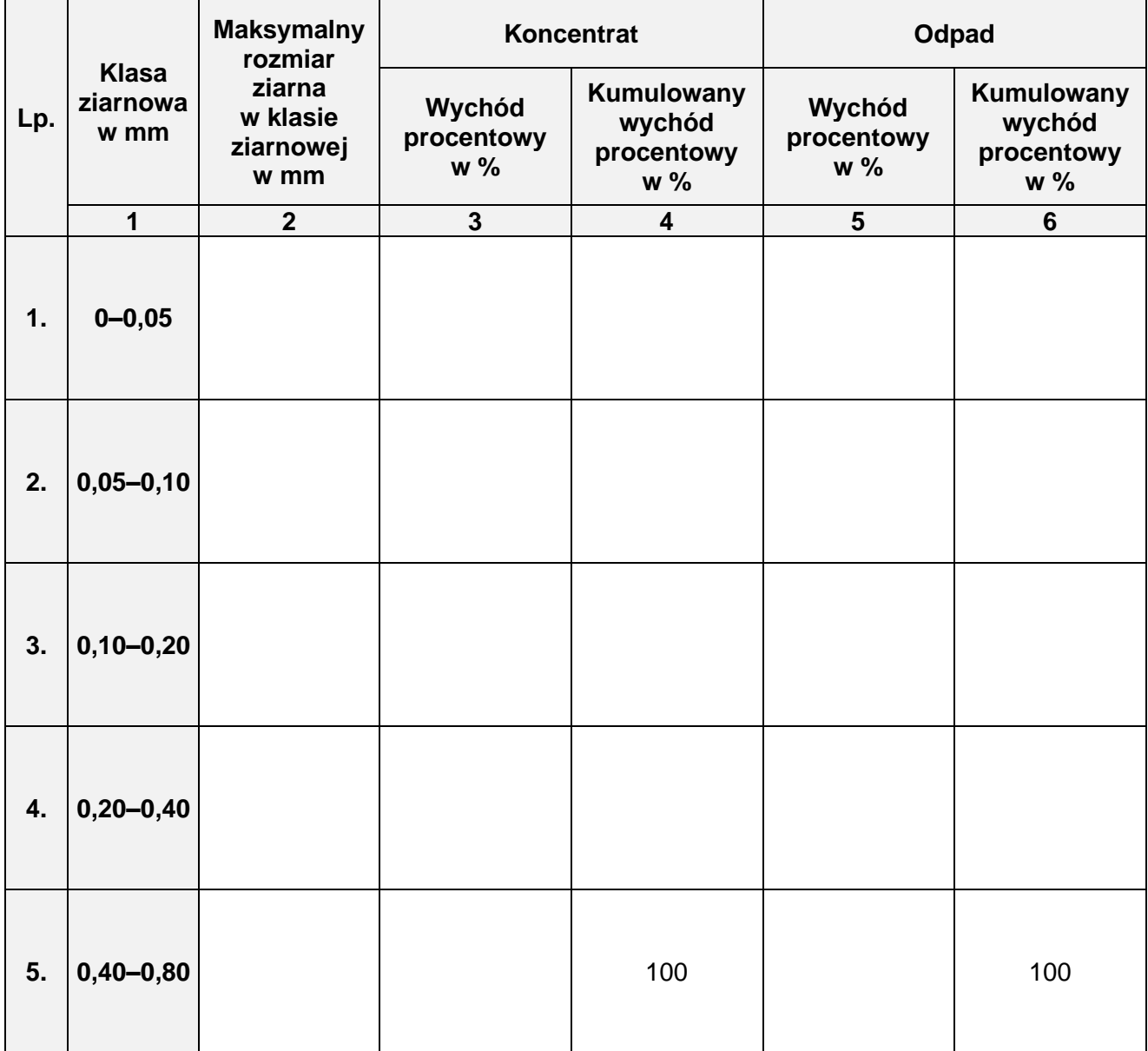

# **Tabela 3. Skład ziarnowy produktów wzbogacania flotacyjnego**

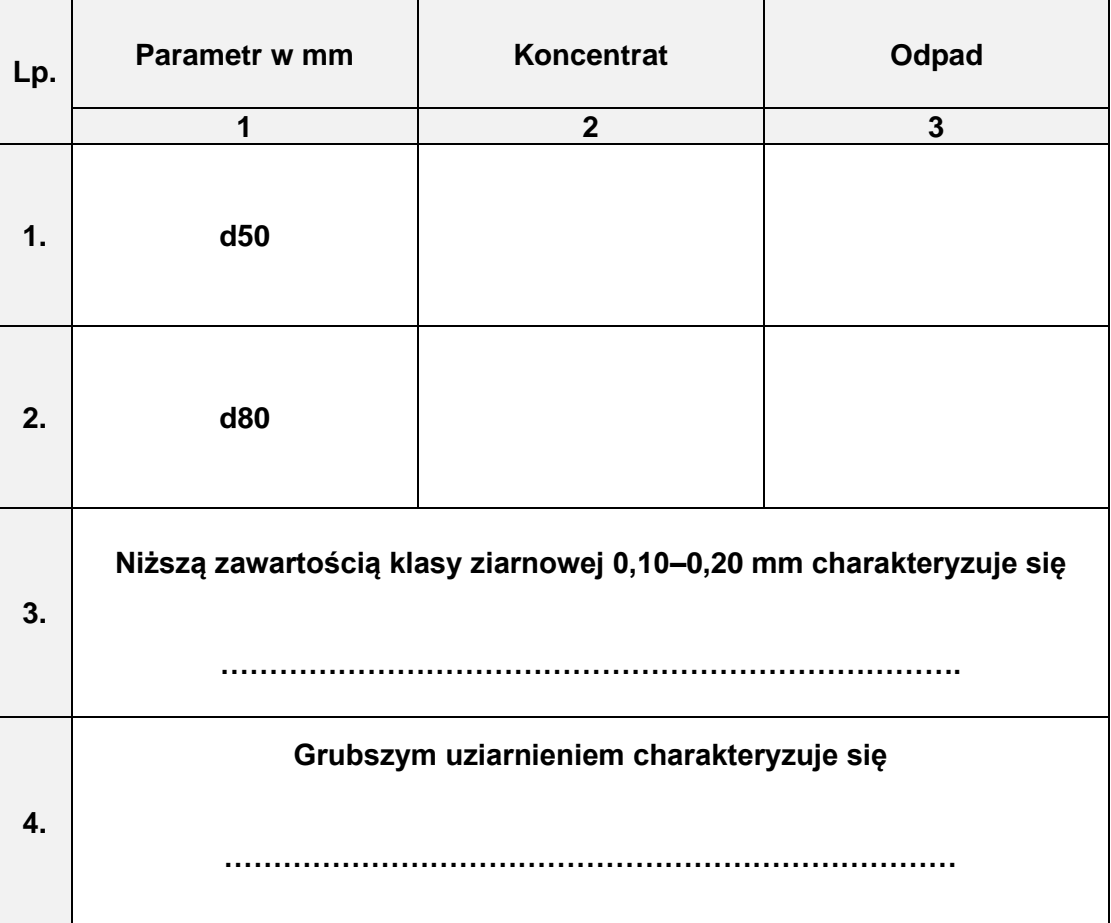

# **Tabela 4. Charakterystyka produktów wzbogacania flotacyjnego**

W tabeli 5 umieszczono nazwy, a w tabeli 6 rysunki maszyn stosowanych w zakładach przeróbki mechanicznej węgla kamiennego. Na podstawie danych w tabelach 5 i 6 uzupełnij kolumny 2 i 3 w tabeli 7. Dobierz i zapisz w kolumnie 2 tej tabeli nazwę maszyny, a w kolumnie 3 numer rysunku danej maszyny.

### **Tabela 5. Nazwy maszyn stosowanych w zakładach przeróbki mechanicznej węgla kamiennego**

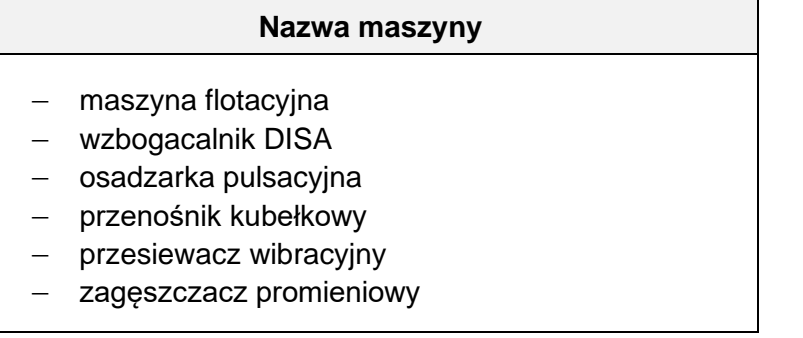

### **Tabela 6. Rysunki maszyn stosowanych w zakładach przeróbki mechanicznej węgla kamiennego wraz z ich oznaczeniami**

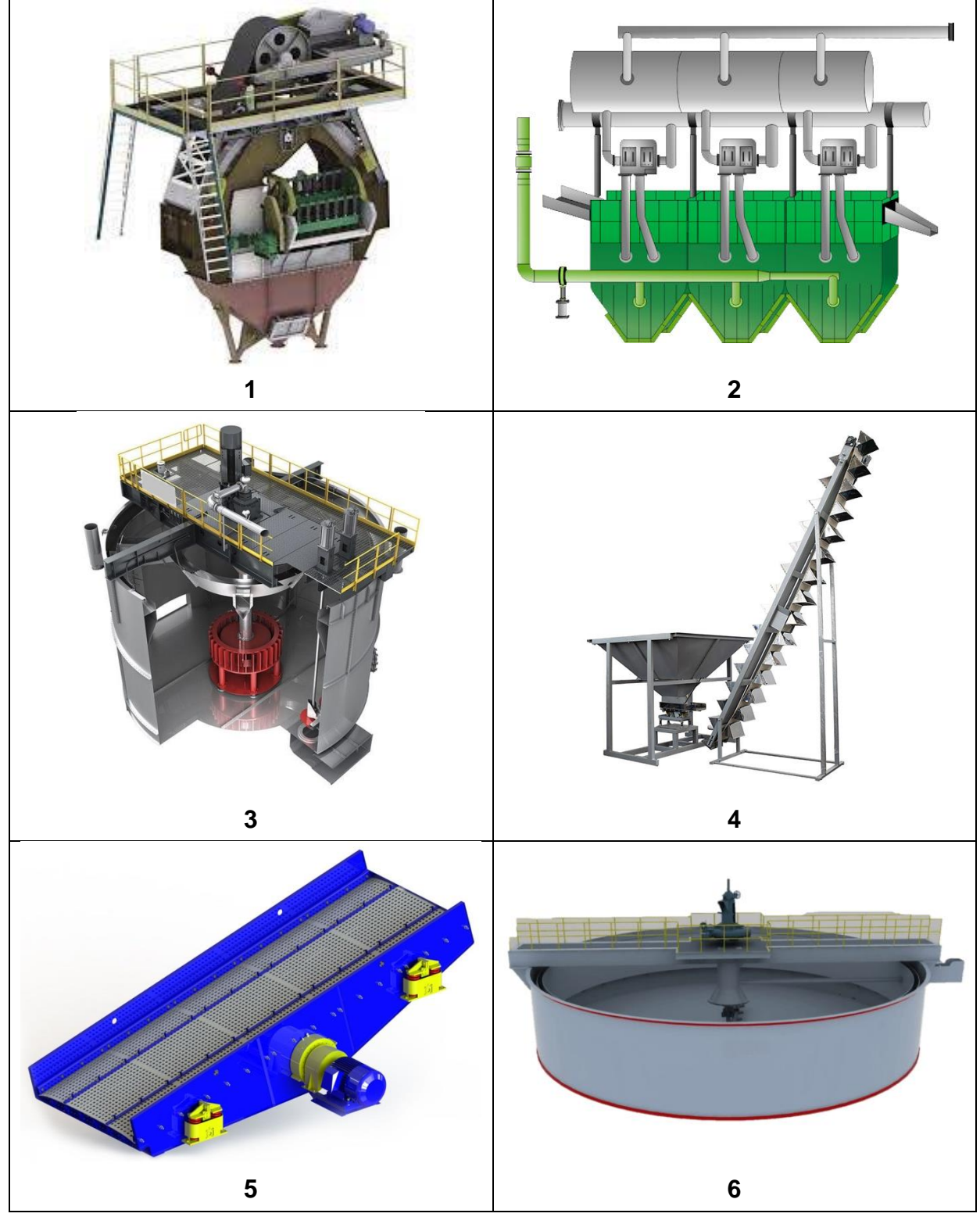

### **Tabela 7. Maszyny stosowane na poszczególnych etapach przeróbki mechanicznej węgla kamiennego**

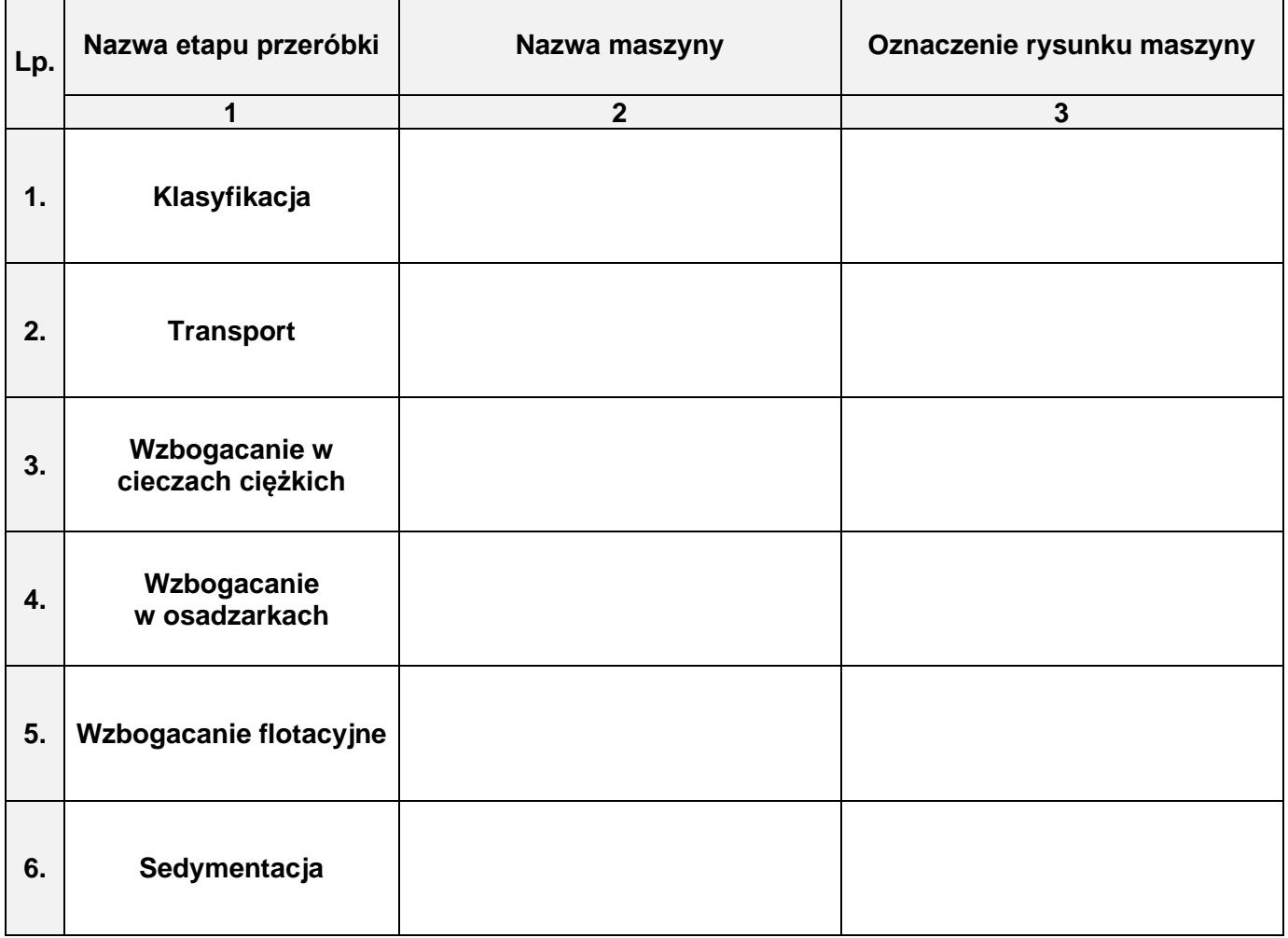

Podczas procesu przeróbki mechanicznej węgla kamiennego, węgiel surowy wydobyty z szybu poddawany jest kruszeniu w kruszarkach młotkowych do uziarnienia poniżej 20 mm. Wydajność pojedynczej kruszarki młotkowej wynosi 350 Mg/h. Na podstawie tych danych oraz opisu zakładu przeróbki mechanicznej węgla kamiennego uzupełnij puste pola w tabeli 8. Oblicz i zapisz w kolumnie 1 tej tabeli dobową wydajność jednej kruszarki młotkowej, a w kolumnie 2 zapisz liczbę niezbędnych kruszarek młotkowych w zakładzie, aby zapewnić całkowity przerób nadawy. Oblicz wydajność dobową kruszarki młotkowej korzystając ze wzoru:

 $W_d = T \cdot I$ 

gdzie:

*W*<sup>d</sup> – wydajność dobowa w Mg/doba, *T* – wydajność godzinowa w Mg/h,

*I* – ilość godzin w h.

# **Tabela 8. Wydajność dobowa kruszarki młotkowej oraz liczba tych kruszarek w zakładzie**

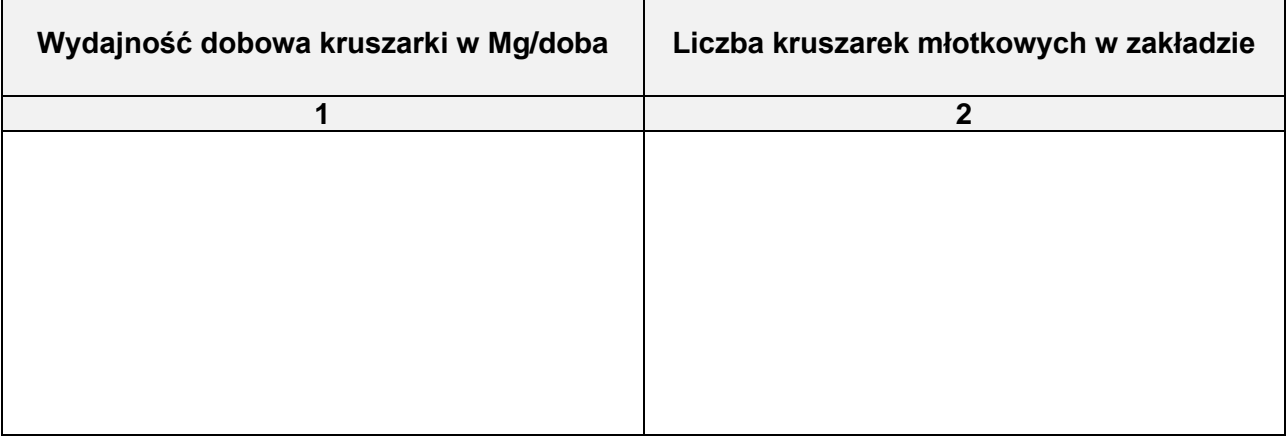

Strona 13 z 13 Więcej arkuszy znajdziesz na stronie: arkusze.pl